```
#---------------------
# dot.zshrc // sogal
#---------------------
# Prompt:
PROMPT="%B%F{magenta}%n%b %F{green}%~ %f> "
RPROMPT="[%B%F{red}%T%f%b]"
#autoload -U promptinit
#promptinit
#prompt walters
# Path:
export
PATH=$PATH/usr/bin:/bin:/sbin:/home/sogal/bin:/usr/sbin:/usr/local/bin:/usr/
games/:
# Word delimiters:
autoload -U select-word-style
select-word-style bash
WORDCHARS='*?_-.[]~=&;!#$%^(){}<>'
# Sourcer le .bash_aliases :
[ -f \sim/.bash aliases ] && source \sim/.bash aliases
# Colorisation des manpages:
man() {
    env LESS TERMCAP mb=$'\E[01;31m' \
    LESS TERMCAP md=$'\E[01;38;5;104m' \ \ bLESS TERMCAP me=$'\E[0m' \
    LESS TERMCAP se=$'\E[0m' \
    LESS_TERMCAP_so=$'\E[1;31m' \
    LESS TERMCAP ue=$'\E[0m' \
    LESS TERMCAP us=\frac{1}{2}'\E[04;33m' \
     man "$@"
}
# Colorisation syntaxique avec less:
export LESSOPEN="| /usr/share/source-highlight/src-hilite-lesspipe.sh %s"
export LESS=' -R '
# Définir le titre du terminal:
if [ "$SHELL" = '/bin/zsh' ]
then
    case $TERM in
          st*|*term)
          precmd() { print -Pn "\e]0;%n@%m:%~\a" }
         preexec () { print -Pn "\e]0;%n@%m:$1\a" }
          ;;
     esac
fi
```

```
# Pour utiliser polipo et privoxy
http proxy=http://192.168.1.253:8123/
HTTP_PROXY=$http_proxy
export http_proxy HTTP_PROXY
# Autres options:
setopt hash_list_all # hash everything before completion
setopt completealiases # complete alisases
setopt always to end \# when completing from the middle of a word,
move the cursor to the end of the word
setopt complete_in_word # allow completion from within a word/phrase
setopt correct # spelling correction for commands
setopt list ambiguous # complete as much of a completion until it
gets ambiguous.
zstyle ':completion::complete:*' use-cache on # completion
caching, use rehash to clear
zstyle ':completion:*' cache-path ~/.zsh/cache # cache path
zstyle ':completion:*' matcher-list 'm:{a-zA-Z}={A-Za-z}' # ignore case
zstyle ':completion:*' menu select=2 # menu if nb
items > 2
zstyle ':completion:*' list-colors ${(s.:.)LS_COLORS} # colorz !
zstyle ':completion: *:::: ' completer expand complete ignored approximate
# list of completers to use
# sections completion !
zstyle ':completion:*' verbose yes
zstyle ':completion:*:descriptions' format $'\e[00;32m%d'
zstyle ':completion:*:messages' format $'\e[00;31m%d'
zstyle ':completion:*' group-name ''
zstyle ':completion:*:manuals' separate-sections true
zstyle ':completion:*:processes' command 'ps -au$USER'
zstyle ':completion:*:*:kill:*' menu yes select
zstyle ':completion:*:kill:*' force-list always
zstyle ':completion:*:*:kill:*:processes' list-colors "=(#b)
#([0-9]#)*=29=34"
zstyle ':completion:*:*:killall:*' menu yes select
zstyle ':completion:*:killall:*' force-list always
zstyle ':completion:*:processes-names' command 'ps c -u ${USER} -o command |
uniq'
# Key Bindings:
bindkey -e
bindkey '\e[1;5C' forward-word
bindkey '\e[1;5D' backward-word
# The following lines were added by compinstall
zstyle ':completion:*' completer expand complete ignored approximate
zstyle ':completion:*' list-colors ''
zstyle ':completion:*' max-errors 1
```

```
zstyle ':completion:*' menu select=2
zstyle ':completion:*' prompt 'err: %e'
zstyle ':completion:*' select-prompt %SScrolling active: current selection
at %p%s
zstyle :compinstall filename '/home/sogal/.zshrc'
autoload -Uz compinit
compinit
# End of lines added by compinstall
# Lines configured by zsh-newuser-install
HISTFILE=~/.zhistfile
HISTSIZE=3000
SAVEHIST=3000
setopt notify
unsetopt beep
# End of lines configured by zsh-newuser-install
```
From: <http://debian-facile.org/> - **Documentation - Wiki**

Permanent link: **<http://debian-facile.org/utilisateurs:sogal:config:zshrc>**

Last update: **23/08/2015 11:29**

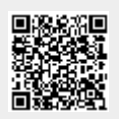